## Read Book

## ADVANCED ACCOUNTING WITH CONNECT PLUS

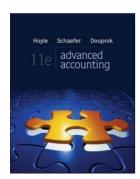

## Read PDF Advanced Accounting with Connect Plus

- Authored by Hoyle, Joe Ben; Schaefer, Thomas; Doupnik, Timothy
- Released at 2012

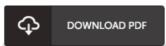

Filesize: 4.31 MB

To open the book, you will have Adobe Reader computer software. You can download the installer and instructions free from the Adobe Web site if you do not have Adobe Reader already installed on your computer. You could possibly download and install and save it in your laptop for later read through. Remember to follow the download link above to download the e-book.

## Reviews

It in just one of the most popular ebook. It usually fails to price an excessive amount of. You will not really feel monotony at at any moment of your time (that's what catalogues are for about when you check with me).

-- Matteo Torp

This book is definitely not effortless to start on looking at but really exciting to see. It really is simplistic but surprises from the 50 % from the pdf. I am just effortlessly can get a delight of looking at a published book.

-- Thurman Schamberger

Very useful to all category of men and women. I actually have study and i also am certain that i am going to going to read through again once more down the road. Its been written in an exceptionally simple way and is particularly only soon after i finished reading this publication by which basically altered me, modify the way in my opinion.

-- Dr. Sarai Fisher DDS